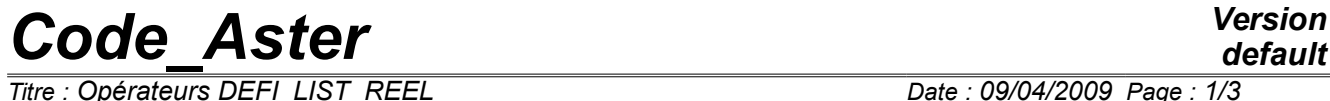

*Titre : Opérateurs DEFI\_LIST\_REEL Date : 09/04/2009 Page : 1/3 Responsable : COURTOIS Mathieu Clé : U4.34.01 Révision :*

*2f695922d037*

# **Operators DEFI\_LIST\_REEL**

## **1 Goal**

To create a strictly increasing list of realities.

The list can be given "in extenso" by the user, or, it can be formed from under lists defined in "constant step".

Product a structure of data of the type listr8.

# *Code\_Aster Version*

*Titre : Opérateurs DEFI\_LIST\_REEL Date : 09/04/2009 Page : 2/3 Responsable : COURTOIS Mathieu Clé : U4.34.01 Révision :*

*2f695922d037*

# **2 Syntax**

```
Lr [listr8] = DEFI_LIST_REEL
   ( / ♦ VALE= lr8 , [l_R]
          / ♦ DEBUT= debu , [R]
               \blacklozenge INTERVALLE= (F ( \blacklozenge JUSQU A = r1, [R]
                                  / NUMBER = n1, [I]\angle NOT = r2, [R]
                           ), ),
          \Diamond INFORMATION = / 1
[DEFECT]
                    /2◊ TITLE = title , [l_Kn]
  )
```
## **3 Operands**

#### **3.1 Operand VALE**

VALE =  $\ln 8$ 

List of realities which will form the structure of data listr8 result. This list can be built starting from a list Python.

#### **3.2 Operand BEGINNING**

♦ BEGINNING =

It is the first reality of the list of realities which one wants to build.

#### **3.3 Operand INTERVAL**

- $INTERVAL$  =
	- $\bullet$  JUSQU A = r1

It is the end of the interval which one will cut out with a constant step.

 $\frac{1}{2}$  NUMBER = n1

It is the number of steps which one wants in the interval which ends in  $r1$ .

 $/$  NOT =  $r2$ 

It is the step of division interval.

## **3.4 Operand INFORMATION**

◊ INFORMATION = I

Indicate the level of impression of the results of the operator.

*Warning : The translation process used on this website is a "Machine Translation". It may be imprecise and inaccurate in whole or in part and is provided as a convenience. Copyright 2019 EDF R&D - Licensed under the terms of the GNU FDL (http://www.gnu.org/copyleft/fdl.html)*

*Code\_Aster Version*

*Titre : Opérateurs DEFI\_LIST\_REEL Date : 09/04/2009 Page : 3/3 Responsable : COURTOIS Mathieu Clé : U4.34.01 Révision :*

*default 2f695922d037*

- 1: no impression,
- 2: impression of the list of realities created

#### **3.5 Operand TITLE**

◊ TITLE = title

Title which the user wants to give to his list of realities.

## **4 Remarks**

- when the keyword is used NOT it may be that the number of calculated step is not rigorously whole. One "will then adapt" the last interval to fall down exactly on the end value ( $JUSOU$  A). So for that, one modifies the step value of more than 1/1000 one emits an alarm,
- caution: this order produces a structure of data listr8 who can be used only in the orders expecting such structures of data and not in those which expect lists of realities (notation: 1 R).

#### **5 Examples**

#### **Example 1:**

Let us imagine that one wants to create the list:

1. 3. 5. 10. 15. 20. 25. 26. 27. 28. who is such as the step is:  $2.$  of  $1.$  with  $5.$ 5. of 5. with 25. 1. of 25. with 28. One can write: Lr = DEFI\_LIST\_REEL (BEGINNING = 1. ,

INTERVAL =  $(F \text{ (JUSQU } A= 5. , NoMBRE= 2, ),$  $F$  (JUSQU A= 25. , NOMBRE=4, ),  $\overline{F}$  (JUSQU A= 28. , PAS=  $1.$ ,  $)$ ,  $)$ ,

```
Example 2:
```
To create the list:  $1.$   $3.$   $12.$   $13.$ 

)

One can write:

Lr = DEFI LIST REEL ( VALE =  $(1, , 3, , 12, , 13.), )$ 

#### **Example 3:**

One can build a list Python in this manner.

Lr = DEFI LIST REEL ( VALE = [sqrt (I) for I in arranges  $(5)$ ], )